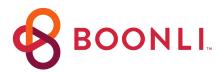

## Ordering lunches has never been easier!

Cathedral School has partnered with BOONLI (formerly orderlunches.com) to provide a secure, fast, and easy-to-use online ordering system that allows parents and guardians to view our lunch menu, order, prepay and manage student lunches from their smartphone, tablet or computer.

## **GET STARTED**

## **NEW PARENTS**

- 1. **Go To: WWW.BOONLI.COM** (please bookmark this page)
- 2. Click on Register: Password is: cathedral379, add account, profile(s) information
- 3. Sign In with your username & password
- 4. To begin ordering click on the calendar date Lunch menu to be announced later in August

## **RETURNING PARENTS**

- 1. **Go To: WWW.BOONLI.COM** (please bookmark this page)
- 2. Sign In with your username & password
- Choose student that needs location, add their grade for the new school year & click "update profile"
- 4. If a student has graduated, select their name & click "remove profile"
- 5. Once all profiles are updated you can begin placing orders

**PROGRAM INFO –** (also available online once you are logged in to your account)

- TECHNICAL SUPPORT (help navigating the site): email support@boonli.com
- PAYMENT INFORMATION The program accepts payment by Debit Card or Credit Card: Visa, AX, MasterCard & Discover.

**Be sure to proceed to checkout** and process your payment. Orders that are left in the shopping cart will NOT be processed and your student(s) will not be included in the lunch service.

 MINIMUM ORDER FEE: A \$1.00 fee will be charged for orders under \$10.00 – for new and changed orders.

Thank you for participating in our school lunch program!